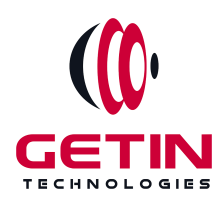

# **GETIN TECHNOLOGIES**

**KOVILPATTI (HEAD OFFICE) - 8925831826 | VIRUDHUNAGAR - 8925831828 | TIRUNELVELI- 8925831821 | TUTICORIN - 8925831824 | COIMBATORE - 8925831822 | BANGALORE - 8925831823 | CHENNAI - 8925831821**

# **COURSE NAME: REACTJS TRAINING**

# **Module 1**

**Visit our website for Course Fees and Course [Duration](https://www.getintech.in/reactjs-training-in-kovilpatti/)**

**Placement Eligibility: Eligible: Any Bachelor Degree, Any Master Degree, MBA No Eligible: Diploma**

**Class Mode: Classroom | Online | Recorded Session | AI Session**

**If you have Completed Course, You want only Placements +91 8925831829**

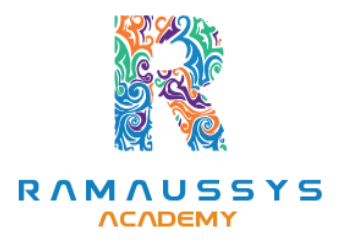

*Training Partnership with Placement Partnership with*

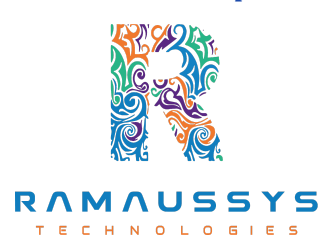

**Head Office Address: Door No: 971G/6, 1st Floor, Kalki Street, Manthithoppu Road, Krishna Nagar, Kovilpatti - 628502.**

**GST No: 33ABAFG2025J1ZV Website: [www.getintech.in](http://www.getintech.in/) Email: [enquiry@getintech.in](mailto:enquiry@getintech.in)**

# **REACT JS MODULE 1 SYLLABUS**

ECHNOLOGIES

### **HTML5**

- **• Introduction**
- **• What is difference between HTML and HTML5?**
- **• HTML Overview**
- **• DOCTYPE**
- **• HTMLAttributes**
- **• Text Formatting**
- **• Script tag**
- **• Link tag**
- **• Image tag**
- **• Div tag**
- **• Span tag**
- **• Paragraph**
- **• HTMLTables**
- **• HTML Lists**
- **• Iframes**
- **• Semantic Element**
- **• HTML Media**
- **• HTML Audio and HTML Video**

### **CSS3**

- **• What is CSS?**
- **• CSS Inclusion**
- **• CSS Fonts**
- **• CSS Text**
- **• CSS links**
- **• CSS Tables**
- **• Margin property**
- **• Padding property**
- **• CSS Lists Styles**
- **• CSS Cursors**
- **• CSS Overflow**
- **• CSS Position**
- **• Pseudo Classes**
- **• Pseudo Elements**
- **• Animation**
- **• Media Query**
- **• Box Sizing Flex and Grid**

#### **JAVASCRIPT**

- **• Introduction**
- **• Variable Declaration**
- **• Arithmetic Operations**

H N

L O

O

E

G

C

- **• Array**
- **• Array Methods**
- **• String**
- **• String Method**
- **• JavaScript Function**
- **• Function Closure**
- **• Regular Expression**
- **• Error Handling DOM**
- **• Event Listener**
- **• Date Methods**
- **• Object**
- **• E6 Features Async Concept**

#### **REACT JS**

#### **Introduction to React**

- **● What is React?**
- **● Why React?**
- **● React version history**
- **● React 16 vs React 15**
- **● Just React – Hello World**
- **● Using create-react-app**
- **● Anatomy of react project**
- **● Running the app**
- **● Debugging first react app**

### **Templating using JSX**

**● Working with React.Create Element**

N

- **● Expressions**
- **● Using logical operators**
- **● Specifying attributes**
- **● Specifying children**

#### **It's all about components**

**● Significance of component architecture**

- **● Types of components**
- **● Functional**
- **● Class based**
- **● Pure**
- **● Component Composition**

### **Working with state and props**

- **● What is state and it significance**
- **● Read state and set state**
- **Passing data to component using props**
- **● Validating props using prop Types**
- **● Supplying default values to props using default Props**

# **Rendering lists**

- **● Using React key prop**
- **● Using map function to iterate on arrays to generate elements**

### **Event handling in React**

- **● Understanding React event system**
- **● Understanding Synthetic event**
- **● Passing arguments to event handlers**

# **Understand component lifecycle**

**● Understand component lifecycle**

# **Working with forms**

- **● Controlled components**
- **● Uncontrolled components**
- **● Understand the significance to default Value prop**
- **● Using react ref prop to get access to DOM element**

#### **Routing with react router**

- **● Setting up react router**
- **● Understand routing in single page applications**
- **● Working with Browser Router and Hash Router components**
- **● Configuring route with Route component**
- **● Using Switch component to define routing rules**
- **● Using Switch component to define routing rules**
- **● Making routes dynamic using route params**
- **● Working with nested routes**
- **● Working with nested routes**
- **● Redirect routes using Redirect Component**
- **● Using Prompt component to get consent of user for navigation**
- **● Path less Route to handle failed matches**

#### **Just Redux**

# **TECHNOLOGI**

- **● What is redux**
- **● Why redux**
- **● Redux principles**
- **● Install and setup redux**
- **● Creating actions, reducer and store**

#### **Immutable.js for immutable data structures**

- **● What is Immutable.js?**
- **● Immutable collections**
- **● Lists**
- **● Maps**
- **● Sets**

#### **React Redux**

- **● What is React Redux**
- **● Why React Redux**
- **● Install and setup**
- **● Presentational vs Container components**
- **● Understand high order component**
- **● Understanding mapStateToProps and mapDispatchtToProps usage**

#### **New Features in React JS**

- **● Understand error boundaries (new in React 16)**
- **● Understand react portals (new in React 16)**

#### **Server-side rendering with React**

- **● What is server-side rendering (SSR)?**
- **● Why SSR**
- **● Working with render To String and render To Static Markup method**

HN